## МИНИСТЕРСТВО ПРОСВЕЩЕНИЯ РОССИЙСКОЙ ФЕДЕРАЦИИ Министерство образования и науки Республики Башкортостан Администрация муниципального района Нуримановский район Республики Башкортостан МБОУ Байгильдинский сельский лицей им. Исмагилова Р.С.

**PACCMOTPEHO** 

на заседании педсовета

Протокол №1 от «31» августа 2023 г.

### СОГЛАСОВАНО

Заместитель директора по учебной части

Хаертдинова Г.Ф. от «31» августа 2023 г.

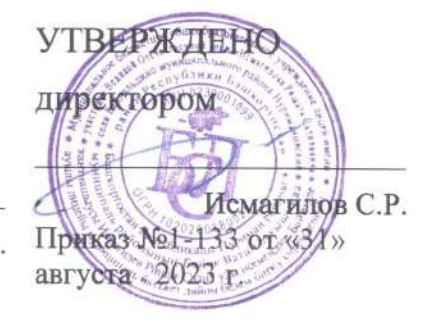

#### РАБОЧАЯ ПРОГРАММА

по внеурочной деятельности «ЗД моделирование» для обучающихся 7 класса

с.Байгильдино 2023

## **Программа по внеурочной деятельности 3D-моделирование 7 класс**

#### **Пояснительная записка**

Рабочая программа составлена в соответствии с требованиями государственного образовательного стандарта основного общего образования, Примерной программой основного общего образования.

#### **Программа ориентирована на использование следующего УМК:**

- 1. Основы Blender 2.6. Учебное пособие. 4-е издание.pdf Джеймс Кронистер, Юрий Азовцев, Юлия Корбут – Blender Basics, 2015. – 153c.
- 2. Основы 3D-моделирования. Изучаем работу в AutoCAD, КОМПАС 3D? SoliWorks, Inventor, В.Большаков, А.Бочков – СПб.:Питер.2016. -304с
- 3. Инженерная и компьютерная графика, В.П.Большаков, В.Т.Тозик, А.В.Чагина – СПб.: БВХ-Петербург, 2015. – 288с.

#### **Программное обеспечение**

1. Система трехмерного моделирования Blender;

2. ПО 3D принтера и 3D сканера.

**Цель:** научить решению задач моделирования объемных объектов средствами информационных технологий.

#### **Задачи:**

- Развитие творческого мышления при создании3D моделей.
- Формирование интереса к технике, конструированию, программированию, высоким технологиям.
- Развитие логического, алгоритмического и системного мышления.
- Формирование навыков моделирования через создание виртуальных объектов в предложенной среде конструирования.
- Углубление и практическое применение знании по математике (геометрии).
- Расширение области знаний о профессиях.
- Участие в олимпиадах, фестивалях и конкурсах технической направленности с индивидуальными и групповыми проектами.

Успешное освоение обучающимися данной программы позволит им продолжть обучение по программе профессионального трехмерного моделирования в творческих объединениях анимационной и видео направленности.

Программа курса «3D-моделирования» рассчитана на учащихся 7-8 классов, увлекающихся изобразительным искусством и художественным творчеством, которые интересуются компьютерной графикой и стремятся постичь ее основы в процессе внеурочной деятельности.

Занятия проходят во внеурочное время 1 раз в неделю, всего 34 занятий. Задания отобраны с учетом возрастных возможностей и интересов учащихся. Срок реализации программы 1 год.

*Формы контроля уровня обученности:* тест, практические творческие работы и проекты.

#### **Результаты освоения курса внеурочной деятельности.**

Данная программа обеспечивает формирование универсальных учебных действий, а также достижение необходимых предметных результатов освоения курса, заложенных в ФГОС.

На данном курсе обучения в ходе освоения предметного содержания обеспечиваются условия для достижения обучающимися следующих личностных, метапредметных результатов.

#### **Личностные УУД**

- формирование ответственного отношения к учению, готовности и способности обучающихся к саморазвитию и самообразованию на основе мотивации к обучению и познанию;

- формирование целостного мирововозрения, соответствующего современному уровню развития науки и общественной практики;

- развитие осознанного и ответственного отношения к собственным поступкам при работе с графической информацией;

#### **Регулятивные УУД**

- формирование у обучающихся умений ставить учебные цели;

- планирование своих действий в соответствии с поставленной задачей и условиями ее реализации;

- умение оценивать результат своей работы с помощью тестовых компьютерных программ, а также самостоятельно определять пробелы в усвоении материала курса;

- умение сличать результат с целью;

- умение вносить коррективы в действия в случае расхождения результата решения задачи с ранее поставленной целью.

# **Содержание курса внеурочной деятельности**

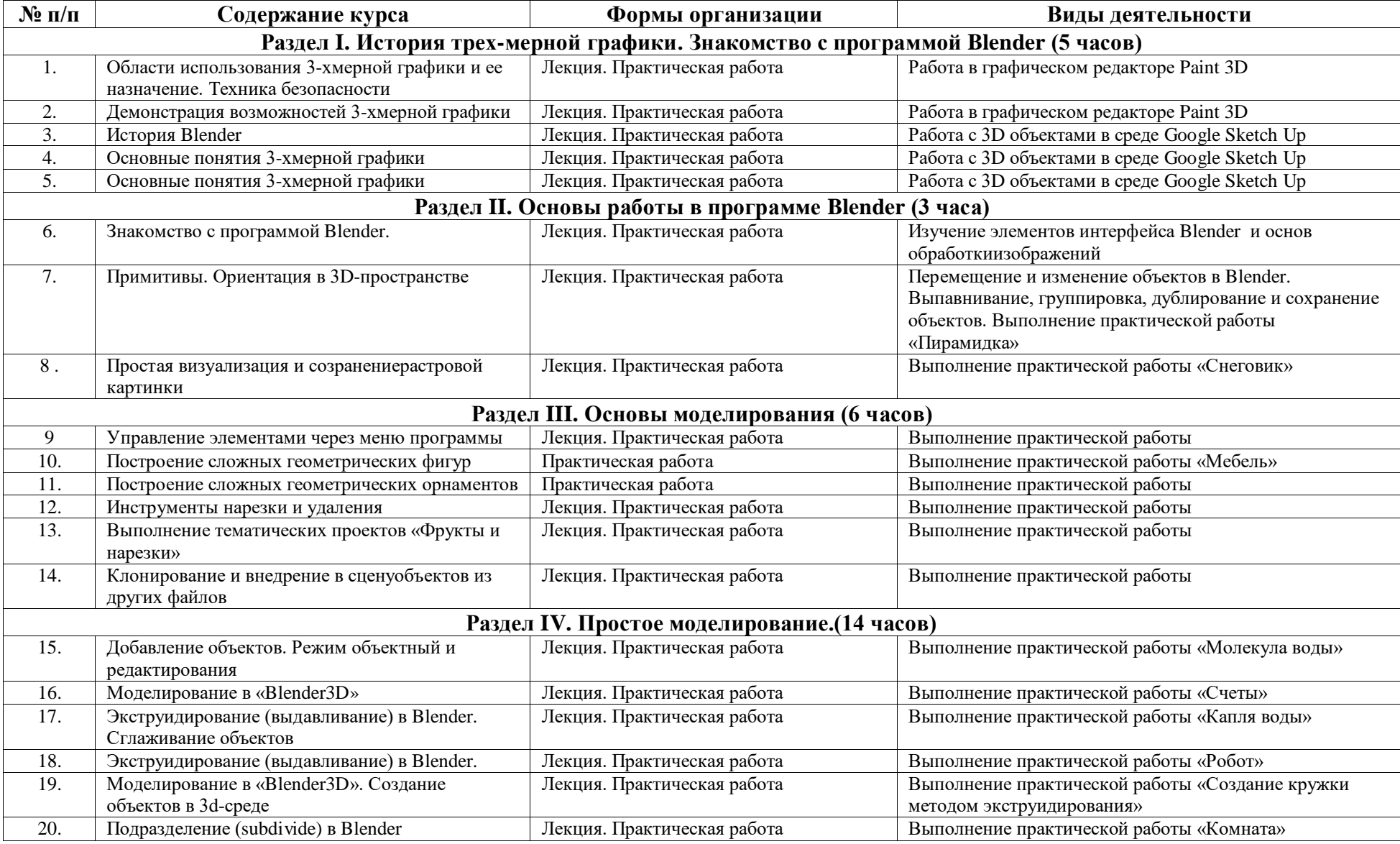

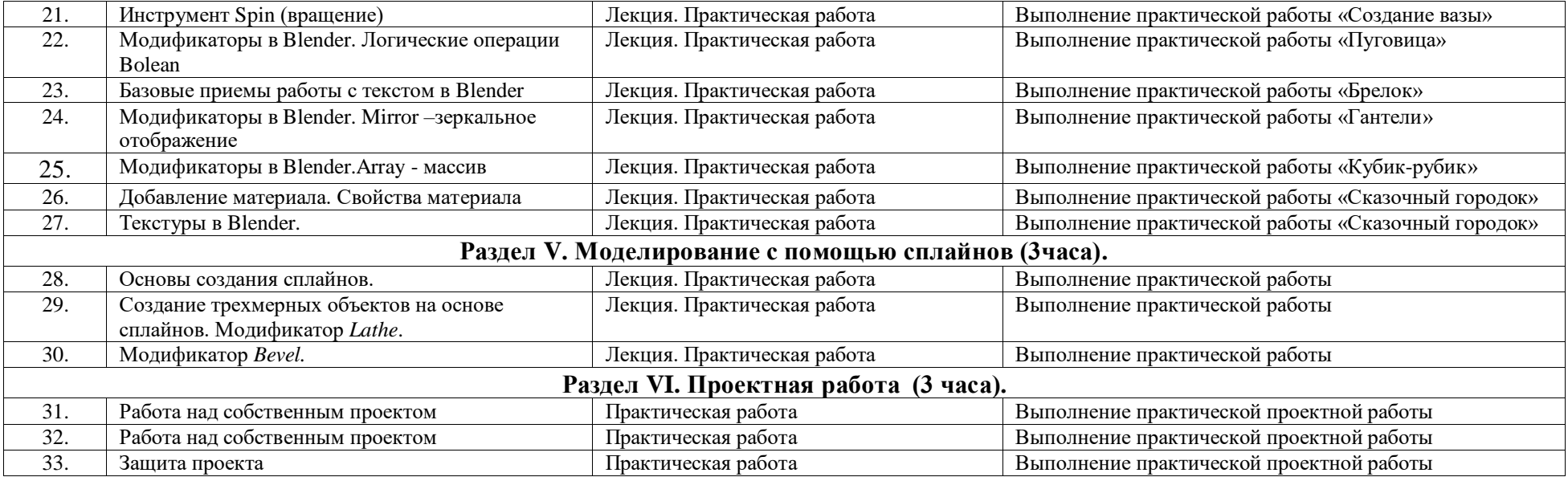

# **Темы практических работ**

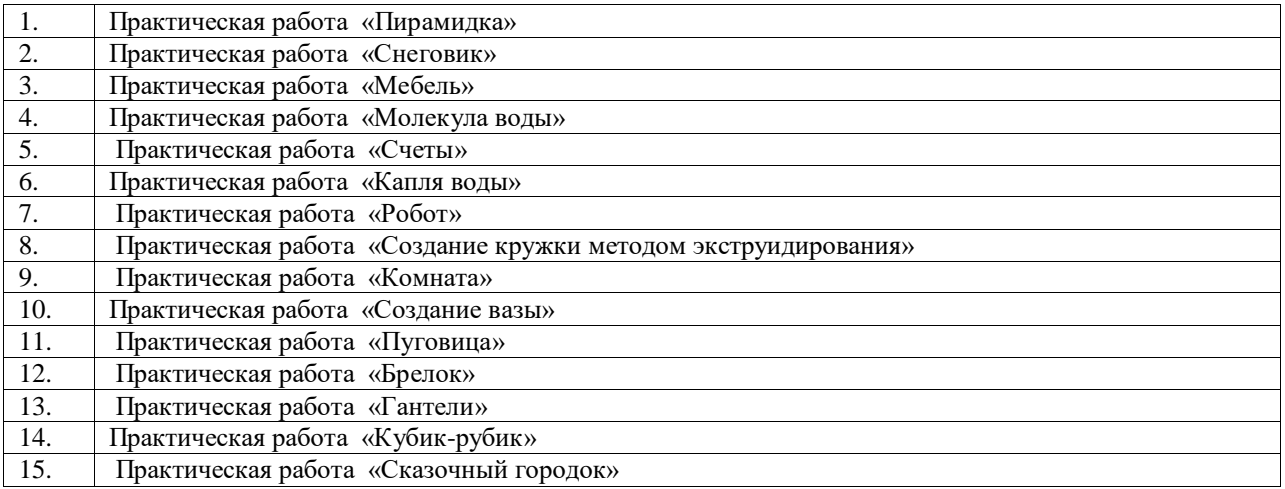

### **Календарно-тематическое планирование**

по внеурочной деятельности 3D моделирование

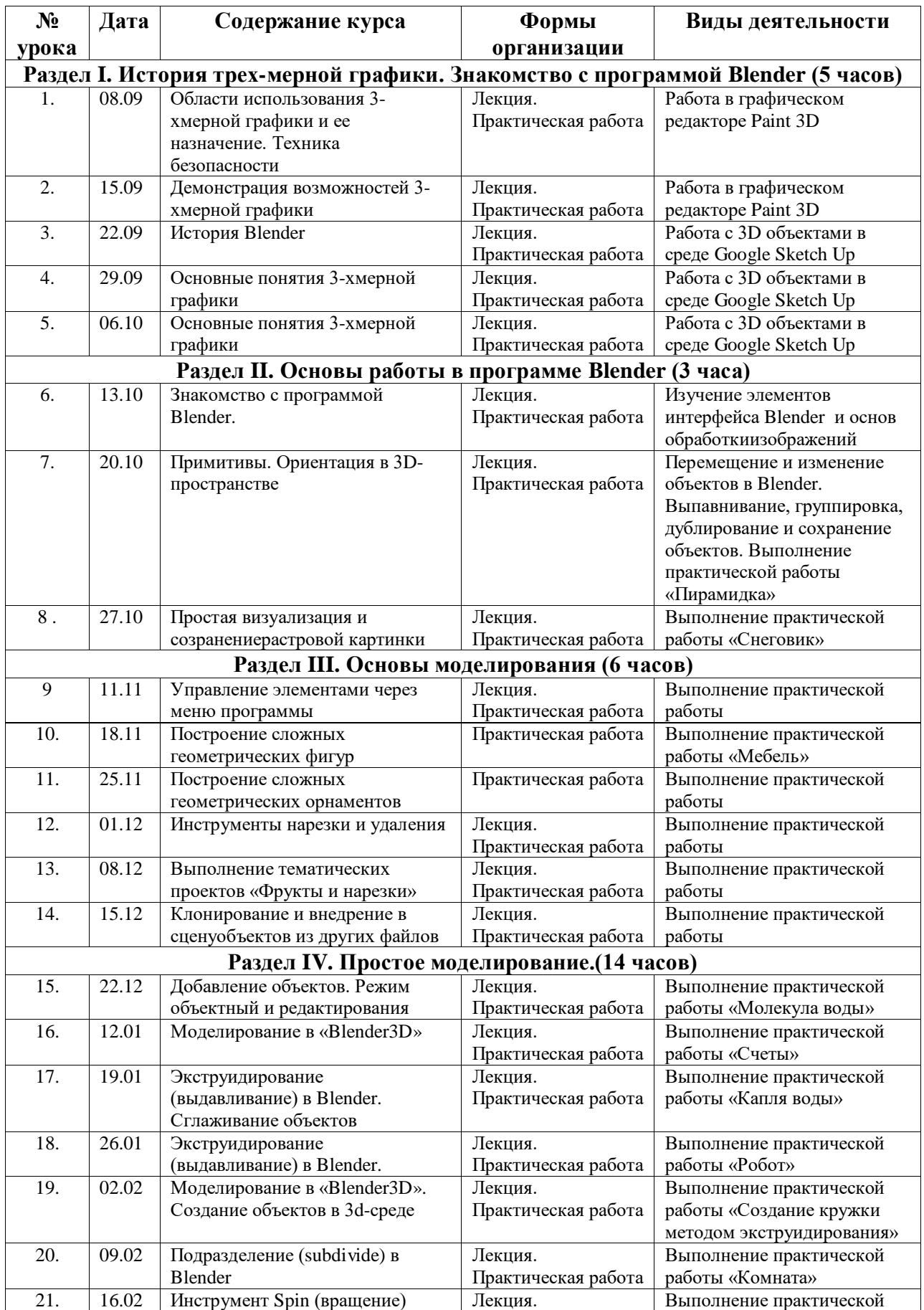

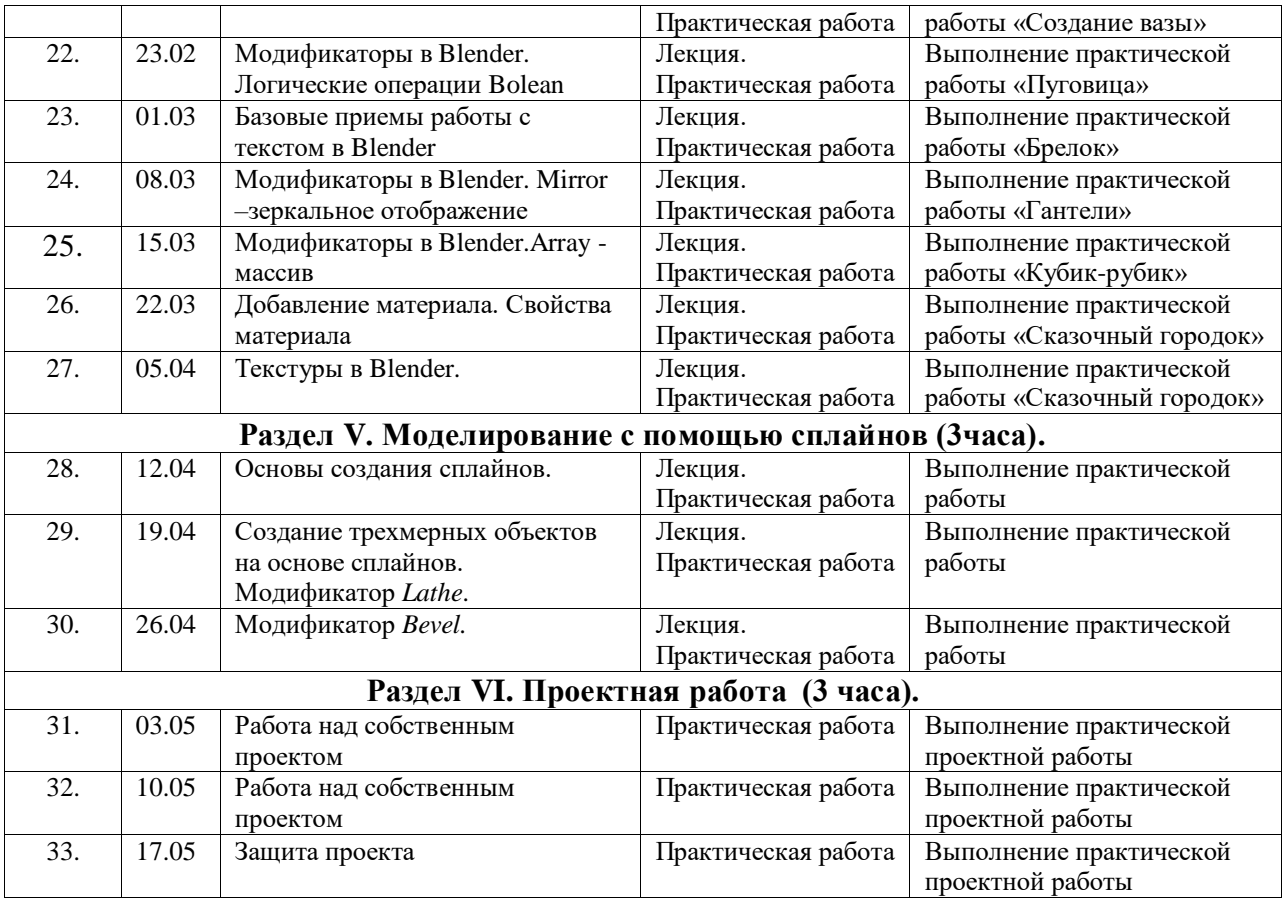